## ANHANG A

THE GREENLAND CONTROLL FOR DEPENDENCE \$2010 0110 ;\* Demonstration 1 fuer Kommando \$52 \* **CARD PROFILE ORIO**  $0130 :$  $0140$  DATBUF = \$5000  $0150$  SECNUM = 1 0160 ; 0170 . OPT NO LIST 0180 .OPT OBJ 0190  $* =$  \$4000 0200 ; LDA #\$31 ; Bus ID 0210 0220 0230 LDA #1 : Laufwerks Nummer = 1<br>STA \$0301 (509) 1011 0-009 0240 STA \$0301 : .<br>LDA #\$52 : ; Kommando \$52 : ... DOPTH INTELL 0250 HART HARRISTER TOPIC ACLI 0260 STA \$0302 ; Status fuer Daten lesen 0270  $LDA$  #\$40 0280 STA \$0303 LDA # <DATBUF ; Adresse fuer Datenbuffer Low 0290 0300 **STA \$0304** 0310 LDA # >DATBUF ; Adresse fuer Datenbuffer High 0320 STA \$0305  $LDA$  #7 ; Wert fuer Timeout = 7 Sekunden 0340 STA \$0306 0350 LDA #\$80 ; 128 Bytes (in SD+MD) schreiben 0360 STA \$0308 0370 LDA #0 **COURS ATH** STA \$0309 President and the state of the state of the state of the state of the state of the state of the state of the state of the state of the state of the state of the state of the state of the state of the state of the 0380 0390 LDA # <SECNUM ; Sector Nummer Low Byte **MARINE R. PASS** 0400 STA \$030A POSTA STATE OF BUILDING 0410 LDA # >SECNUM ; Sector Nummer High Byte **ICHER HITES** 0420 STA \$030B JSR \$E459 ; Einsprung der SIO-Routine im OS 0430 0440 **BMI ERROR** 0450 CLC. **NEW BIGHER STAR** 0460 **RTS** 0470 ERROR SEC 0480 RTS

**LINEA** 

0110 ;\* Demonstration 2 fuer Kommando 952 \*  $0130:$  $0140$  PRGBUF = \$8000 0150 DATBUF = \$5000  $0160;$ 0170 . OPT NO LIST 0180 .OPT OBJ 0190  $* =$  \$4000 0200; estru LDA #931 ; Bus ID 0210 0220 STA \$0300 ; Laufwerks Nummer = 1 0230  $LDA$  #1  $0000$ 0240 STA \$0301 al sample all'a 0250  $LDA$  #952 ; Kommando 952 0260 STA \$0302 0270  $LDA$  #\$40 : Status fuer Daten lesen 0280 STA \$0303 or in the control being LDA # <DATBUF ; Adresse fuer Datenbuffer Low 0290 0300 STA \$0304 LDA # >DATBUF ; Adresse fuer Datenbuffer High 0310 STA \$0305 0320 0330  $LDA$  #7 ; Wert fuer Timeout = 7 Sekunden 0340 STA \$0306 0350  $LDA$  #\$80 ; 128 Bytes (in SD+MD) schreiben STA \$0308 PHILIP RESERVE TO A REPORT OF REAL PROPERTY. 0360 0370 LDA #O  $-100^\circ$  and  $-10^\circ$ 0380 **STA \$0309** LDA # <PRGBUF ; Adresse fuer Programmbuffer Low 0390 0400 STA \$030A LDA # >PRGBUF ; Adresse fuer Programmbuffer High 0410 0420 STA \$030B AND ALL AND A JSR \$E459 ; Einsprung der SIO-Routine im OS 0430 0440 BMI ERROR THE BULLETING OF BULLET AND RESERVE 0450 **CLC** 0460 **RTS** 0470 ERROR SEC 0480 **RTS DIETHINE OTHE** 

**Lond** 

右上式白

-0310

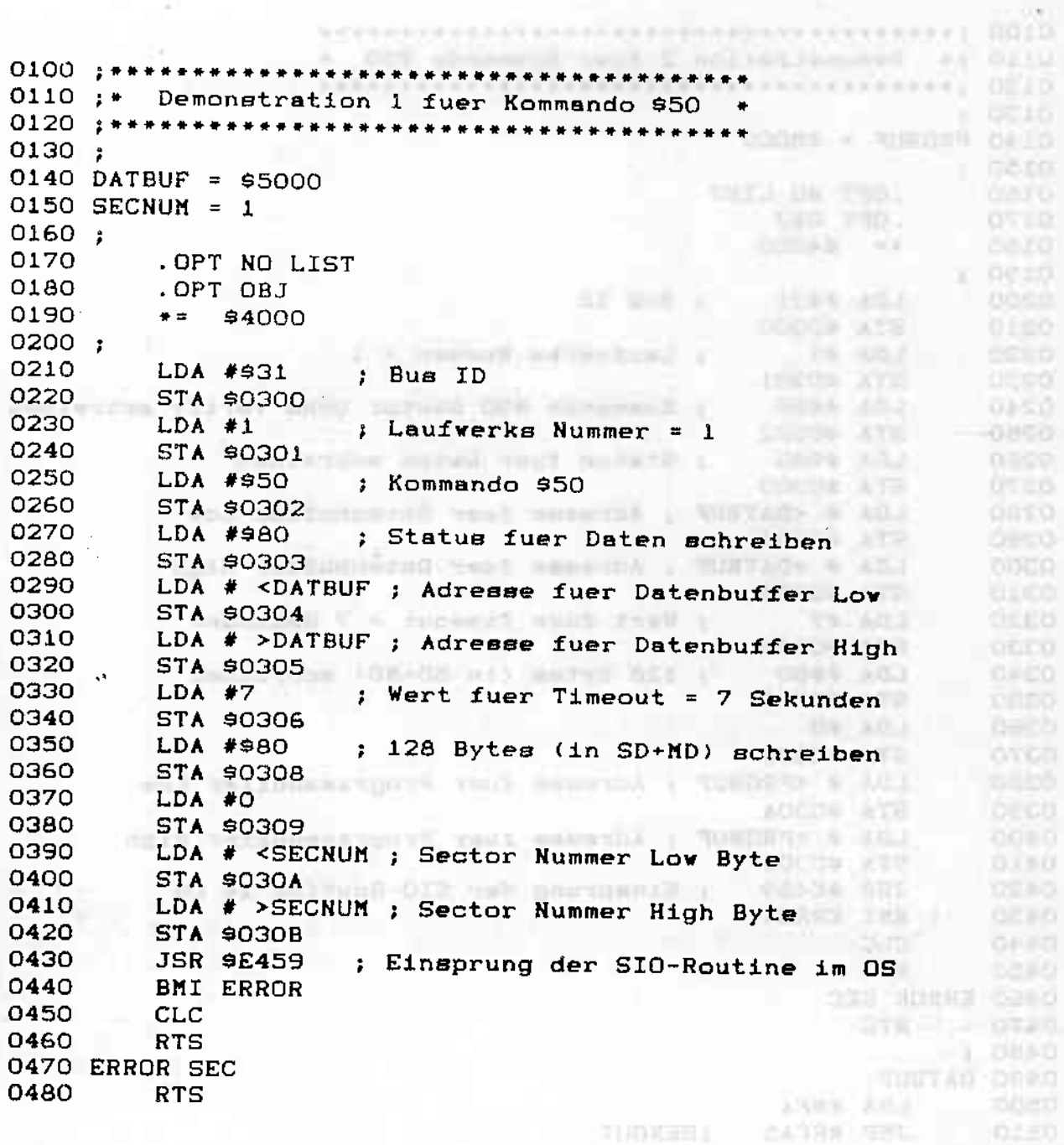

**Control Community St** 

 $\mathbf{w}$ 

.0110 ;\* Demonstration 2 fuer Kommando \$50 \* **CALLARAYARE SOTO** as relieved at 19350 0140 PRGBUF = \$8000 PRGBUF = \$8000 PRGBUF = \$8000 PRGBUF = \$8000 PRGBUF = \$8000 PRGBUF = \$8000 PRGBUF = \$8000 PRGBUF = \$8000 PRGBUF = \$8000 PRGBUF = \$8000 PRGBUF = \$8000 PRGBUF = \$8000 PRGBUF = \$8000 PRGBUF = \$8000 PRGBUF  $0130 :$ perg  $0150;$ . OPT NO LIST 0160 **A - NUMBRE DRIVE** 0170 .OPT OBJ 0180  $* = 94000$ 0190 : 0200 LDA  $\#$ \$31 ; Bus ID MOVE AX 0210 STA \$0300 0220  $LDA$  #1 ; Laufwerks Nummer = 1  $-1570$ 0230 STA \$0301 0240 LDA #950 # Kommando \$50 Sector ohne Verify schreiben 0250 STA \$0302 うたいこ Status fuer Daten schreiben 0260 LDA #\$80 0270 E0209 AT2 LDA # <DATBUF ; Adresse fuer Datenbuffer Low 0280 noto 0290 STA \$0304 0300 LDA # >DATBUF ; Adresse fuer Datenbuffer High STA \$0305 0310 0320  $LDA$  #7 ; Wert fuer Timeout = 7 Sekunden STA \$0306 0330 LDA #980 : 128 Bytes (in SD+MD) schreiben<br>STA \$0308 0340 **DE EG** 0350 DOCC= ATE 0360 LDA #O STA 90309 NORTH STATE OF BUILDING TARK TILL 0370 0380 LDA # <PRGBUF ; Adresse fuer Programmbuffer Low 0390 **STA \$030A** LDA # >PRGBUF ; Adresse fuer Programmbuffer High 0400 **DRED** 0410 STA \$030B 0420 **JSR \$E459** ; Einsprung der SIO-Routine im OS BMI ERROR NO ONLY 0430 0440 **CLC** RTS AI will be the the mountmail ; **CEENDE EIN** 0450 0460 ERROR SEC 0470 **RTS** RTIF 0480; 0490 DATBUF 0500 LDA #\$FA 0510 JMP SFFA5 ; HEXOUT

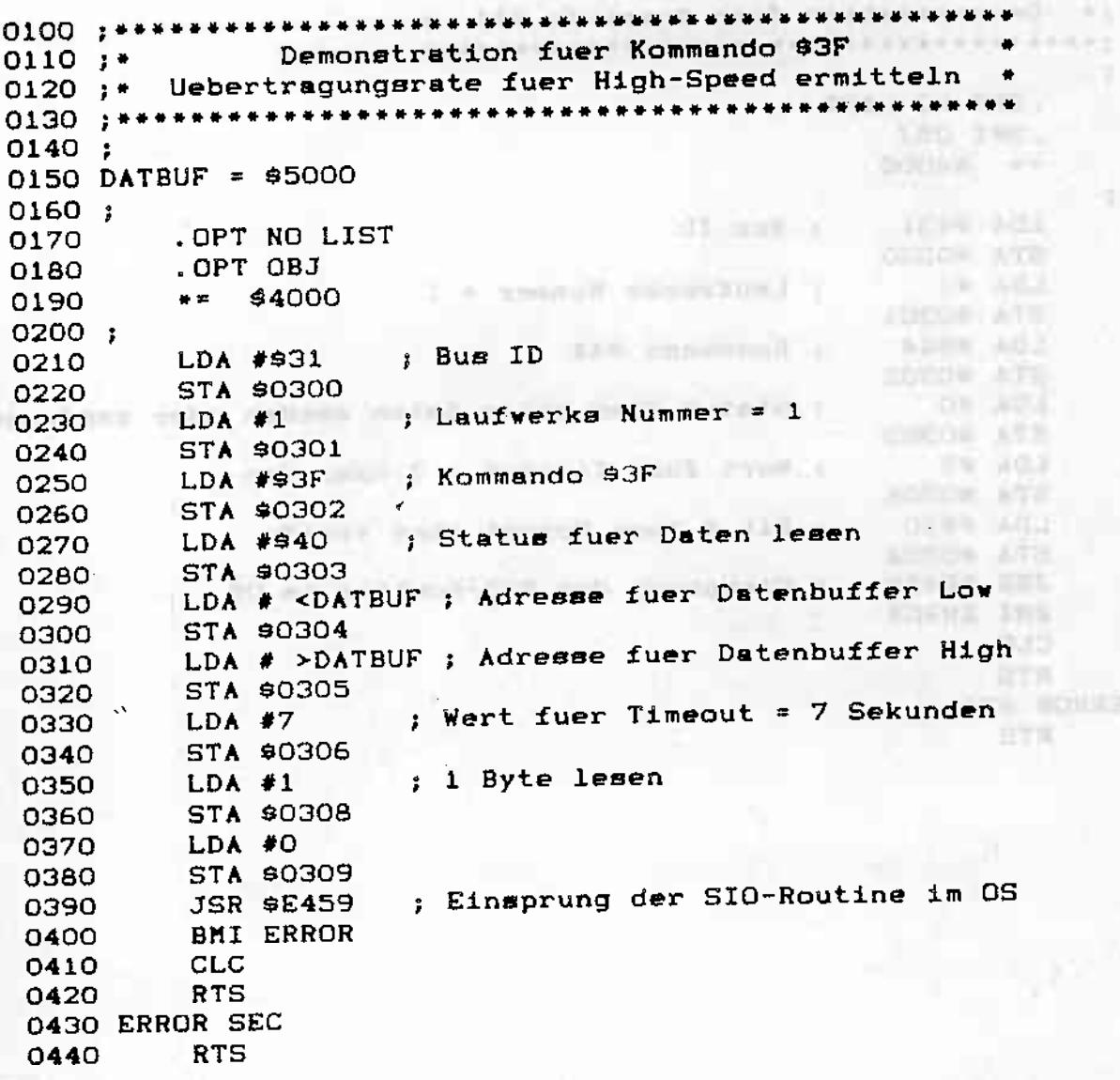

**THE STANDARD STATE** 

小动脉 Ĩ.

VEHICLE FOR EXPLOSIVE CONTRACTOR END

62.

0110

 $0.010$ 

 $0 = 10$ onin

osco 溶岩  $0050$ 3965  $-0.81(1)$  $1357$ 

 $-00 - 0$ 

中心 otto.

 $-0.6759$ 

 $\mathcal{A} = \mathcal{A}$ 

 $\bar{a}$ 

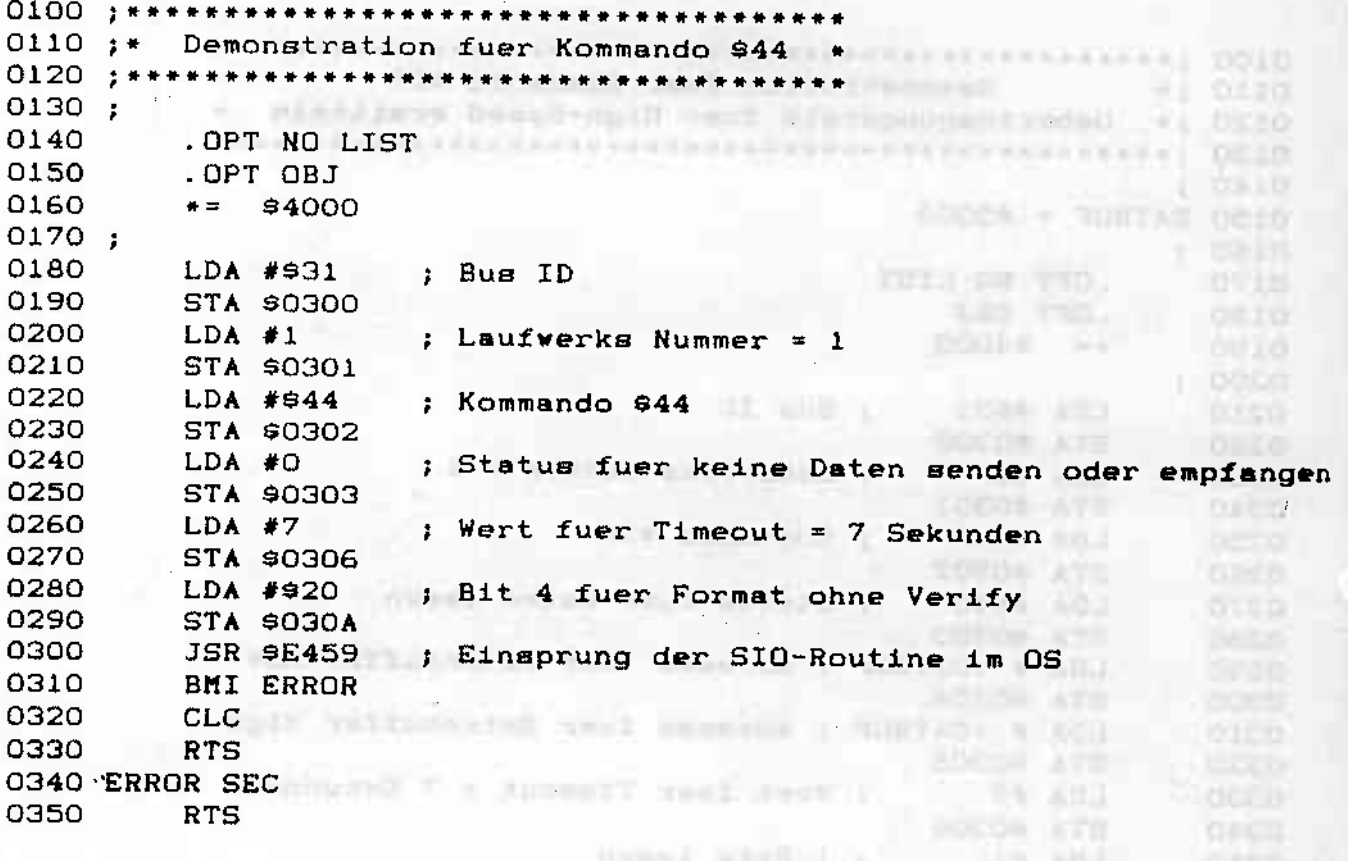

by arrangement of the presentation

minutes at the Hylanda Scott of Editor Andrews

ŝ

**Rifling** 認

enne

**That a proprie confidential and a more constant** 

 $08,801$ 

**BOSCH ATE** 

san incine

**TISKS** CASIL

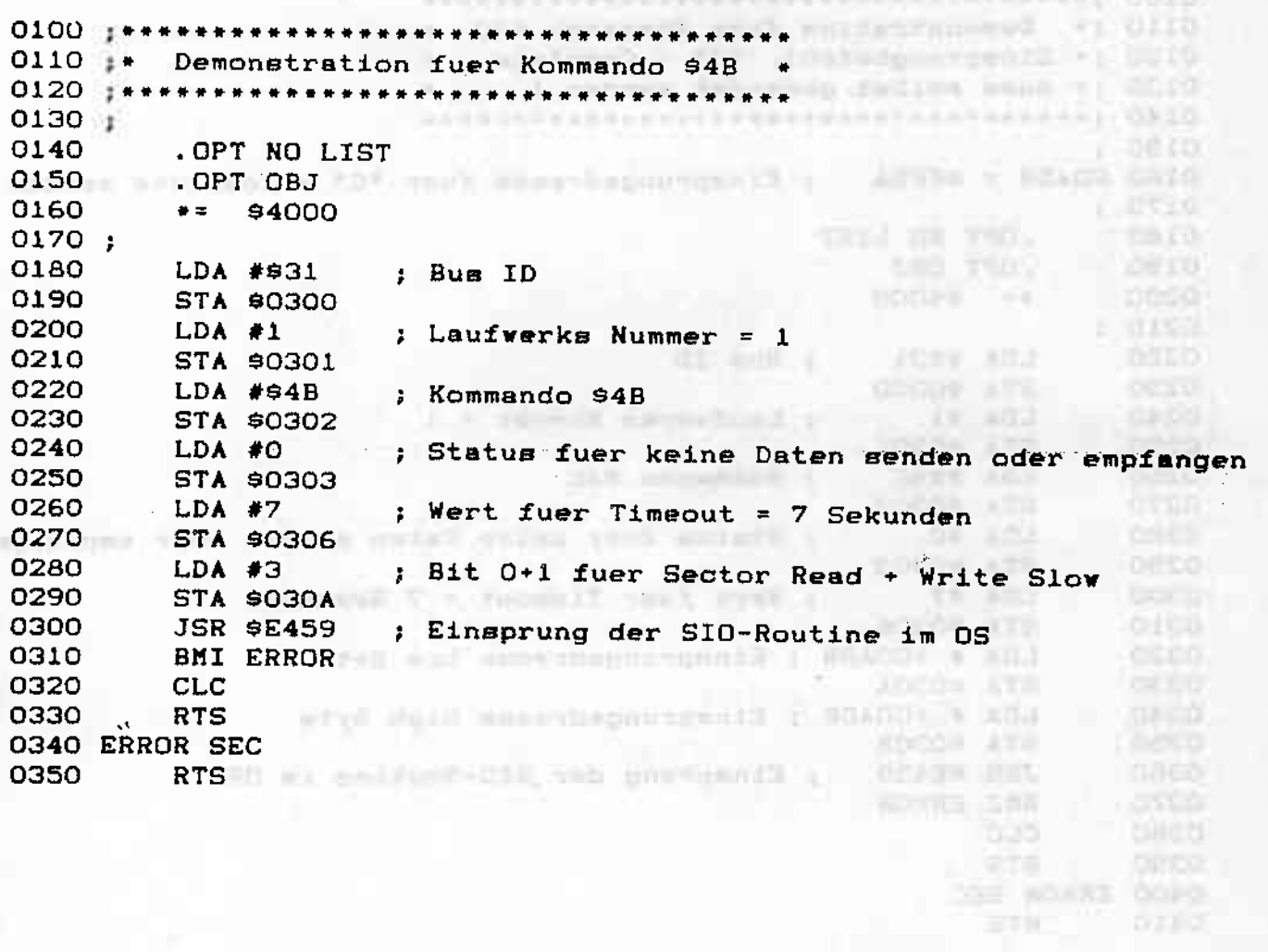

ú.

٦

 $\overline{Q}$ 

D)

**BALANSARA KEBUTAN DI SELAT** 

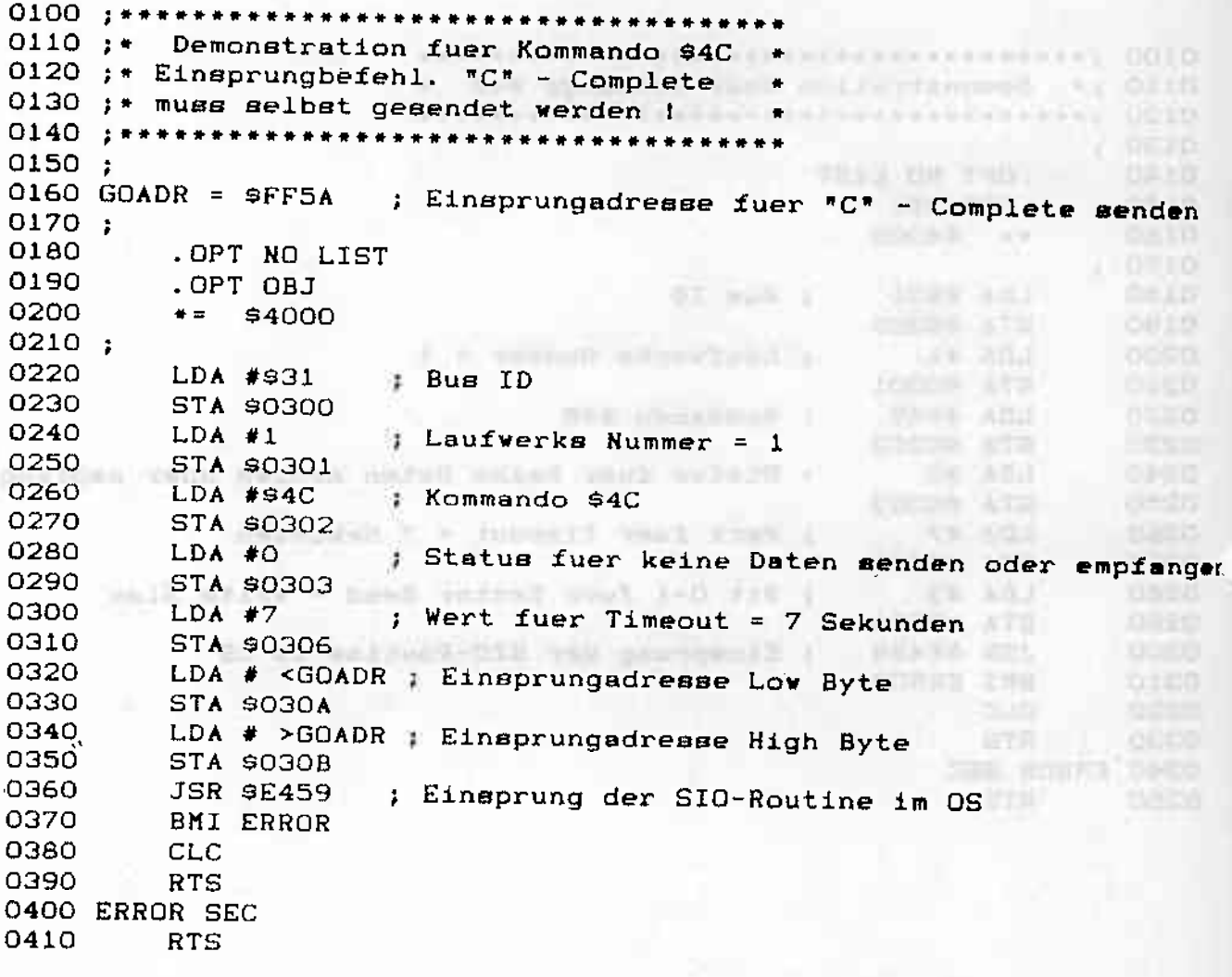

**The Second Columns** 

大学生的 人名英格兰人姓氏沃尔森取自父名来源于古英语含义是一种人的人的人的人的人的人的人的人的人的人的人的人

Changement Council (2010)  $0110 :$ Demonstration fuer Kommando \$4D \*  $0.100010$ 0120 ;\* Einsprungbefehl. "C" - Complete wird \* 0130 ;\* vom Laufwerk sofort zurueckgesendet \* **L'IDATO**  $0150;$ **OBJC** O160 GOADR = \$FF03 ; Einsprungadresse fuer "Drive Reset"  $\mathbb{R}$  . The set of  $\mathbb{R}$  $0170:$ 0180 . OPT NO LIST LEDOW CARLET  $-03$  apt  $(1)$ 0190 .OPT OBJ 0200  $* = 94000$ **JUNE 201** I in consider with the reserve  $0210;$ **FORCE ATP** 0220 LDA #931 ; Bus ID LEPE ACT (At un-arrest ) 0230 STA \$0300 0240  $LDA$  #1 ; Laufwerks Nummer = 1 **GAPS ABJ** 0250 STA \$0301 oach 0260 LDA #S4D ; Kommando \$4D mar. e. Aca 0270 STA \$0302 y cde xra 0280 LDA #O ; Status fuer keine Daten senden oder empfangen 0290 STA \$0303 0300  $LDA$  #7 ; Wert fuer Timeout = 7 Sekunden 0310 STA \$0306 XTOR ATE LDA # <GOADR ; Einsprungadresse Low Byte 0320 Oh Addi 0330 **STA \$030A COL ATZ** LDA # >GOADR ; Einsprungadresse High Byte 0340 0350 **STA \$030B** ATE 0360 **JSR \$E459** ; Einsprung der SIO-Routine im OS 0370 **BMI ERROR** 3.TOK 0380 CLC 0390 **RTS** 0400 ERROR SEC 232 FOREZ 0110 0410 **RTS TITLE** T-DE ONLANDED | POS STIP / SONNIDO DEAD

 $\mathcal{L}(\mathcal{L}(\mathcal{$ 

清华

DODINY SAVING RAILY & GOODA DOOR

OBEO

0110 ;\* Demonstration 1 fuer Kommando \$41 \*<br>0120 ;\* | Kommando \$54 Installieren \* . OPT NO LIST ARRESTS AND RESIDENCE AND ALLERED 0150 0160 .OPT OBJ 0170 \*\* \$4000 product and service and product in the service 0180 0190 TEE! IN THE LDA #\$31 ; Bus ID 0200 **STA \$0300** 0210  $LDA #1$ : Laufwerks Nummer = 1 0220 **STA \$0301** 0230  $LDA$  #941 TEMP XILL ; Kommando \$41 0240 STA \$0302 0250 ; Status fuer Daten schreiben LDA #\$80 0260 **STA \$0303** 0270 LDA # <COMBUF ; Adresse fuer Kommandobuffer Low 0280 **STA \$0304** LDA # >COMBUF ; Adresse fuer Kommandobuffer High 0290 0300 STA \$0305 0310 WT-0320 STA \$0306 **ALLEY AND** LDA #3 ; 3 Bytes schreiben 0330 0340 . STA \$0308 which restricts and extra potential and in manufacture of that 0350 LDA #0 atten ave **E0COR AT2** 0360 JSR \$E459 ; Einsprung der SIO-Routine im OS wester int 0370 0380 **BMI ERROR** 0390 **CLC** 0400 **RTS** 0410 ERROR SEC 0420 **RTS** 0430 COMBUF . BYTE \$54 ; Kommando \$54 .WORD \$8000 ; Einsprung \$8000 0440

 $-0.105$ 

Peertreven endorsement and announced the 0140; MARIE BOTT MO LIST<br>0150 .OPT NO LIST 0160 .OPT OBJ ANTONIAN SERVICE STATES OF STATES OF STATES 0170  $* =$  \$4000  $1.0025$ 0180 ;  $\Rightarrow$  Bus ID tes Leon in bone 0190 LDA #\$31 0200 STA \$0300 0210  $LDA$  #1 **COSCO** ; Laufwerks Nummer = 1  $1724 - 01$ 0220 STA \$0301 00000000000 0230  $LDA$  #\$41 ; Kommando \$41 0240 **RXAned Line AR AGA** STA \$0302 0250 LDA #\$80  $-0700$ 0260 STA \$0303 LDA # <COMBUF ; Adresse fuer Kommandobuffer Low 0270 **CARDON** 0280 STA \$0304 LDA # >COMBUF ; Adresse fuer Kommandobuffer High 0290 0300 STA \$0305 0310 ; Wert fuer Timeout = 7 Sekunden  $LDA$  #7 0320 **STA \$0306 STRAIN LATE** 0330 LDA #3 ; 3 Bytes schreiben<br>STA \$0308  $10100$ 23 40 0340 accom (AV2) 0350 LDA #O  $0.71 - 1$ 0360 ; Einsprung der SIO-Routine im OS **JSR \$E459** 0370 BMI ERROR 0380 ebene live 0390 CLC **INSTANCE I AGE** 0400 **RTS INCRO** ACCOR ATE 0410 ERROR SEC **CUSSED** ATTERN ADJ 0420 **RTS** DEED **HOON ROOM** 0430 CONBUF . BYTE \$3F ; Kommando \$3F 0440 WORD \$00 ; Kennung fuer Kommando loeschen

Wadded Subject

 $170000$ 

**CONSTRUCTION** 

**JASSIO** 

**DESKI** 

主门窗

神宗師

**SEE HOSES GRAD** 

0110 ;\* Demonstration fuer Kommando 960 \*  $0140:$ systematical experiences every (PLIR 0150 TRKDAT = \$5000 ; Adresse der kompletten Trackdaten 0160 TRKLEN = \$0900 ; \$900 SD, \$D00 MD, \$1200 DD 0170 SECTOR = 1 ; Anfangssector eines Tracks  $0180:$ DOORD: 34 0190 .OPT NO LIST  $=0.016$ 0200 LAO TIO. AT WHE E 0210  $* = 94000$ 0220; LDA #\$31 ; Bus ID **EVERALL** 0230 **IDCOC ATA STA \$0300** 0240 1228 351 ; Laufwerks Nummer = 1 LDA #1 0250 **STA \$0301** 0260  $-27793 - 18.5$ LDA #960 ; Kommando \$60 0270 **INFORMATE** 0280 STA \$0302 ; Status fuer Daten senden LDA #\$80 0290 **STA \$0303** 0300 LDA # <TRKDAT ; Trackdaten Low Byte **CARD ATA** 0310 0320 STA \$0304  $-0.001 - 0.001$ LDA # >TRKDAT ; Trackdaten High Byte 0330 STA \$0305 0340 **DA AGE** Wert fuer Timeout = 8 Sekunden 0350  $LDA$  #7 STA \$0306 0360 **OIL XIEX** LDA # <TRKLEN ; Tracklaenge Low Byte 0370 STA \$0308 0380 LDA # >TRKLEN ; Tracklaenge High Byte 0390 **THE** 0400 STA \$0309 LDA # <SECTOR 0410 EEW-0420 STA 9030A LDA # >SECTOR 0430 Total C **STA \$030B** 0440 JSR \$E459 ; Einsprung der SIO-Routine im OS 0450 0460 BMI ERROR  $-0470$ CLC 0480 **RTS** 0490 ERROR SEC **RTS** 0500

OCCM

**OISO** 

**CORD** 

A CO-FINANCIAL FOGLAPHIC EXTRACTORAL RANGE EASY | 0310 0110 :\* Demonstration fuer Kommando \$62 \*  $0120$ ;\* 'Read Track' - Befehl \* 0130 ; \*\*\*\*\*\*\*\*\*\*\*\*\*\*\*\*\*\*\*\*\*\*\*\*\*\*\*\*\*\*\*\*\*\* \*  $= 901.0710$ 0140 ;  $1$   $0$ *lt<sub>i</sub>* $U$ 0150 TRKDAT = \$5000 ; Adresse der kompletten Trackdaten 0160 TRKLEN = \$0900 ; \$900 SD, \$D00 MD, \$1200 DD  $04111$  $0170$  SECTOR = 1 ; Anfangssector eines Tracks 0180; 0190 . OPT NO LIST **LEWIS CHOICE** 0200 .OPT OBJ **CONTRACTOR** 0210  $* = 94000$ I V DARSK SERVICE I **TITLE ROLL**  $0220;$ 0230 LDA #\$31 ; Bus ID and the same of the same of the same of the same of the same of the same of the same of the same of the same of the same of the same of the same of the same of the same of the same of the same of the same of the s **NIFE SOLE GACO** 0240 STA \$0300 0250  $LDA$  #1 : Laufwerks Nummer = 1 **TORY & LATCH** 0260 **STA \$0301 COLLAR LATE** 0270  $LDA$  #\$62 ; Kommando \$62 **Contract Contract Contract** 0280 STA \$0302 and all and all and all and all and all and all and all and all and all and all and all and all and a acessorians 0290 LDA #\$40 ; Status fuer Daten lesen **JESSIE ATA** 0300 STA \$0303 **CALADI** 0310 LDA # <TRKDAT ; Trackdaten Low Byte 0320 STA \$0304  $3011$ **DECD** LDA # >TRKDAT ; Trackdaten High Byte **ACCESS ATT** 0330 0340 STA \$0305  $-24741$ 0350  $LDA$  #7 ; Wert fuer Timeout = 8 Sekunden 0360 STA \$0306 **CEYOS** 0370 LDA # <TRKLEN ; Tracklaenge Low Byte 再次在信息 DOED 0380 STA \$0308 0390 LDA # >TRKLEN ; Tracklaenge High Byte 4681- 9, 321 003.0 STA 90309 1-112 THE STATE OF BUILDING 0400 0410 LDA # <SECTOR NAME AND A LOCAL AND A LOCAL AND A LOCAL AND A LOCAL AND A LOCAL AND A LOCAL AND A LOCAL AND A LOCAL AND A LOCAL AND A LOCAL AND A LOCAL AND A LOCAL AND A LOCAL AND A LOCAL AND A LOCAL AND A LOCAL AND A LOCAL AFIC DIR. A TH **OGRO** 0420 **STA \$030A 空広る (九/天百丁)** poka LDA # >SECTOR NEWS PRODUCTS 0430 **CALL ATE** 0440 **META \$030B-01B WAS SERVED AND A MONDAY ATE** 0450 JSR \$E459 ; Einsprung der SIO-Routine im OS  $0.346$ 0460 **BMI ERROR** News1 001141 9801 NOTHER | 60000 AT **COLE** CLC C all and less fail and boundaried a 0470 PF#29 R2L **ORAD** 0480 **HOURS CORE RTS** 0490 ERROR SEC 0500 **RTS** 

े र अंतेरी

**为我们和内容的**,

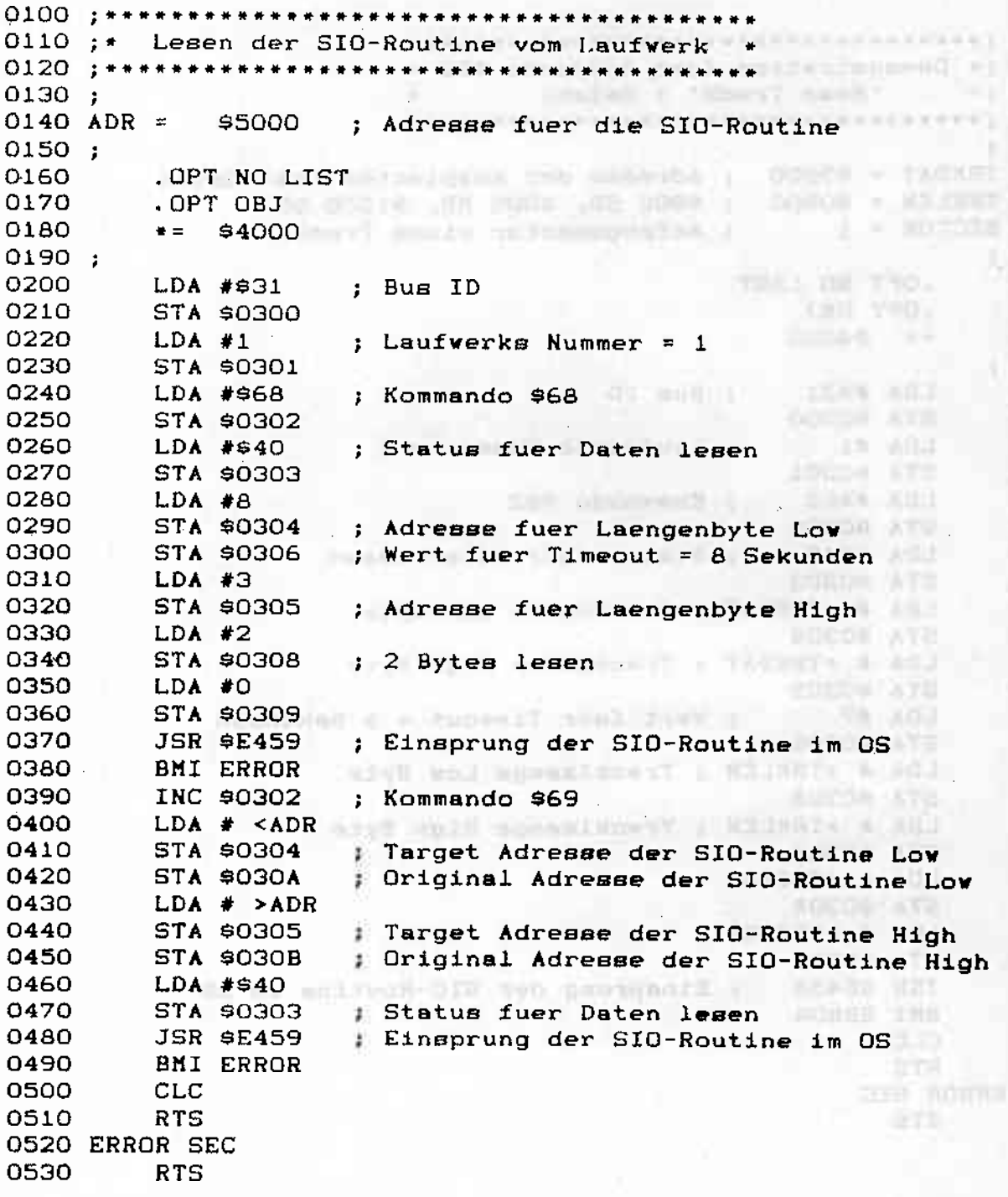

Since My Company of the two

O

09.30

tracks.

 $0030$ 

Dobb

京都市  $0 = 0$ ODIIS

# ANHANG B

#### the Son Hispaniama periodic measurements NACHRUSTEN DER SPEEDY N

Die Nachrüstung der Trackanzeige und des Summers erfordet eine gute Lötpraxis und eine gute Erfahrung im Umgang mit Mikroelektronischen Schaltungen. Diese Erweiterung sollten also nur Diejenigen vornehmen, die schon des öfteren Bauteile auf Platinen gelötet haben. Wir übernehmen keinerlei Garantie für eine durch fehlerhaften Einbau zerstörte SPEEDY- Platine oder Diskettenlaufwerks.

antage and

Besorgen Sie sich bitte folgende Bauelemente:

- 2 x 74 LS 74 mit passenden Sockeln
	- 2 x 74 LS 273 mit passeden Sockeln >
	- 3 x 7-Segmentanzeige HA1077 oder D100PK oder FND 357 mit gem. Kathode

Collaboration Coll

**SCANNERS** 

 $-8410$ 

Cardiotti,

D  $1 N 4148$ 

can as being residentiallined was rank-

- T. BC 517
- $\mathbf{C}$
- $0, 1 \text{ uF}$ <br>4,7 k Ohm  $R1$
- R<sub>2</sub> 47 Ohm
- R3 270 Ohm
- LS Miniaturlautsprecher 8 Ohm
- $\mathbf{R}$ Widerstandsarray 8 x 270 Ohm
	- oder 16 Einzelwiderstände 270 Ohm

Pfostenfeldstiftleisten 2 x 10 polig mit passendem Stecker. ca. 10cm Flachbandkabel 20 polig

t pniHATOVA TETSINTES

Lochrasterplatine

Bei Beschaffungsschwierigkeiten helfen wir natürlich gerne veiter. All an an an an an an an

Alle Bauteile werden laut Bestückungsplan auf die SPEEDY- Grundplatine gelötet. Achten Sie hierbei auf die Richtung der IC's, der Diode und des Transistors. Die Widerstandsarrays können durch Einzelwiderstände ersetzt werden.

ACHTUNG!!! Die Platine ist doppelseitig Beschichtet und Durchkontaktier. Ein einmal eingelötetes Bauteil 186t sich nur sehr schwer wieder auslöten.

Die Pinbelegung der 7-Segmentanzeigen erhalten Sie aus den Datenblättern der Hersteller oder durch Testen mit Ohmmeter. Löten Sie die drei Anzeigen einem nebeneinander auf ein kleines Stück Lochrasterplatine.

 $_{\text{Daa}}$ eine Ende des Flachbandkabel wird en den 20-poligen Stecker angepreßt und das lose Ende wird abisoliert und mit den Siebensegment - Anzeigen verbunden.

Nachfolgende Liste soll Ihnen bei der Anschlußbelegung behilflich sein: The contract of the contract of the contract of the contract of the contract of the contract of the contract of the contract of the contract of the contract of the contract of the contract of the contract

ATTN: LONDON ST. COM

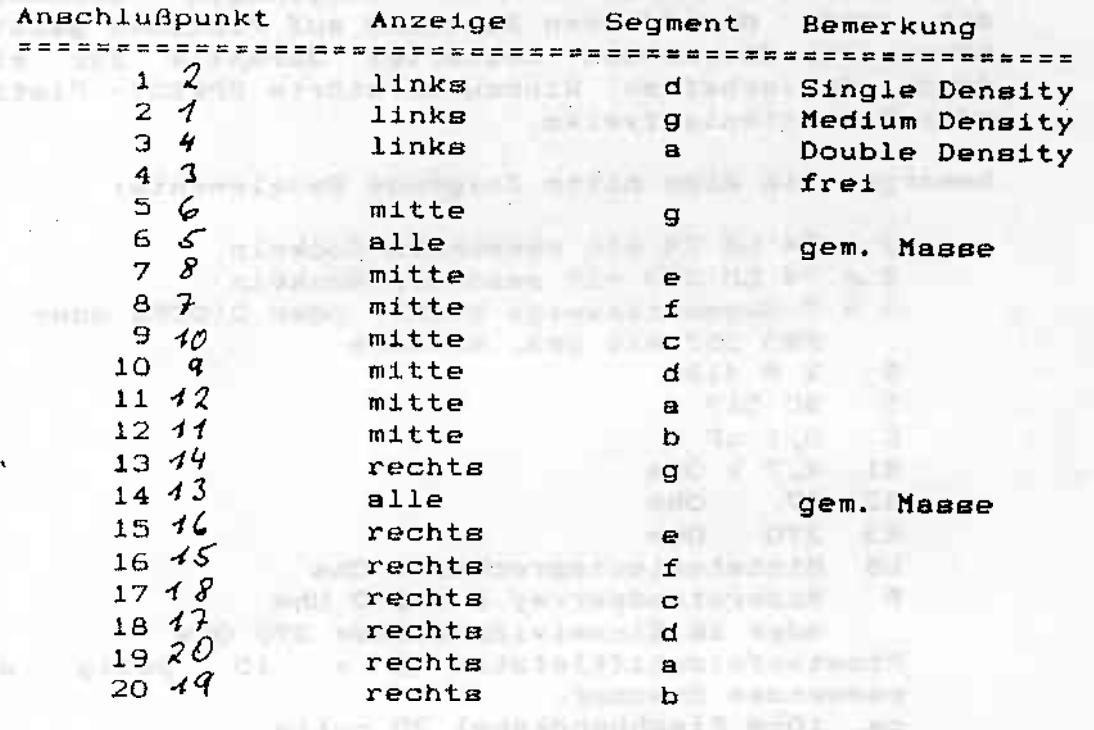

#### Nach erfolgter Aufrüstung Ihre SPEEDY 1050 können Sie die Funktionstüchtigkeit mit Hilfe der SPEEDY-Systemdiskette (Display-Test) überprüfen.

all the michumshipsed that webuse ellerial and bis consult all early colliding industriance comprisequationage per me, short rem with inn presents with the Wingerstein and the stores in the Character Report and CONTRACTOR SEPTEEN

NORTHERN DON PARKING IN HISTORY RECEIVED BY THE REAL PROPERTY. ing Doctionswealth also shorts annual pour market

but hid addition anyiveletiment-time production to ene discussion de l'accordine de la constitution de la constitution de la constitution de la constitution de l and fall beedwayness well be an economic the boot commensurationed

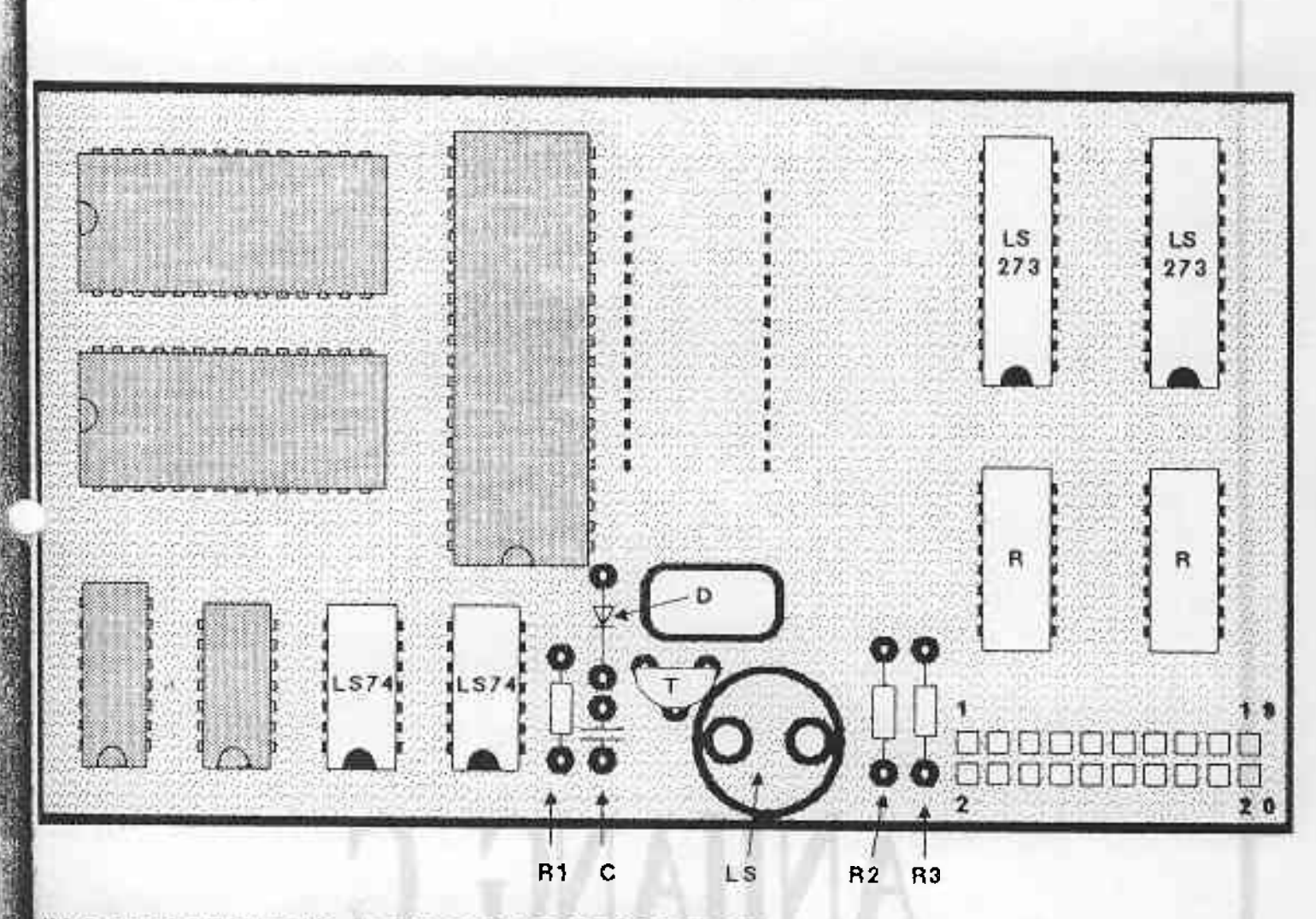

**Clindre** Ve

### NACHRUSTUNG DER TRACKANZEIGE

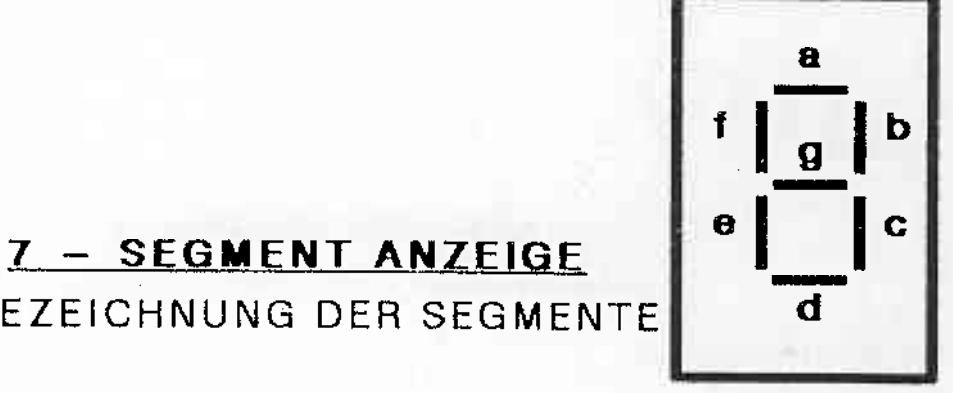

BEZEICHNUNG DER SEGMENTE